# **Installation Notes**

### **Prepare the environment**

You'll need:

- A C++ compiler, preferably g++
- A working SystemC implementation
	- ♦ [?OSCI implementation](http://www.systemc.org/)
	- ◆ SystemCass
- Binutils and BFD for your target CPU, see Cross Compiler
- A [?Subversion](http://subversion.tigris.org/) client
- A recent [?Python](http://www.python.org/) interpreter
- A bourne-shell compatible, like bash
- <u>?SDL</u> (for graphic utilities)

## **Getting SoCLib**

```
$ cd where/to/put/soclib
```
\$ svn co https://www.soclib.fr/svn/trunk/soclib soclib

Put soclib/bin in your \$PATH, preferably add this line in your shell's startup scripts.

\$ export PATH=\$PATH:where/to/put/soclib/bin

## **Compiling tools**

Some tools need compilation before use:

```
$ cd where/to/put/soclib/utils/src
$ make
$ make install
```
## **Configuration**

#### **SystemC**

You may edit [SoclibConf SoCLib's configuration file]. Out of the box, the only thing the configuration needs is setting an environment variable pointing to your SystemC implementation. Again this may preferably reside in your shell's startup scripts:

```
$ export SYSTEMC=/path/to/systemc
```
If you want to check, you should have a listing close to this one:

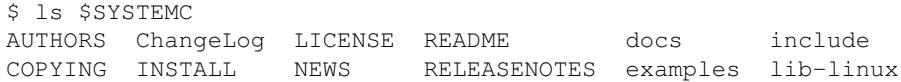

#### **Cross-compilation tools**

By default, platform examples expect cross-toolchains compiled as described in Cross Compiler. I.e. it expects mipsel-unknown-elf-gcc, powerpc-unknown-elf-gcc and mb-gcc (Xilinx ships a Microblaze compiler named it this way).

If you already have cross-toolchains compiled on your host, you can declare them in ~/.soclib/soft\_compilers.conf. For each architecture in mipsel, powerpc and microblaze, you may define:

```
\langle \text{arch} \rangle CC PREFIX = \ldots\langle \text{arch} \rangle_CFLAGS = ...
\langle \text{arch} \rangle LDFLAGS = \ldots
```
For instance, if you want to use a mips cross-compiler configured for Linux (GNU+Glibc), you can declare:

```
mipsel_CC_PREFIX = mipsel-linux-elf-
mipsel_CFLAGS = -mips32 -mno-branch-likely -nostdinc
mipsel_LDFLAGS = -nostdlib
```
nostdinc and nostdlib disable default libraries (Glibc) from compilation and linking.

May attentions to default values in /path/to/soclib/utils/conf/soft\_flags.mk, they may be of some usefulness. Dont directly modify this file unless you intend to commit your modifications. This is a versionned file !

### **Other paths**

You should have cross-compilers in you path as well. For instance you should have a generic mipsel compiler toolsuite available as mipsel-unknown-elf-\*.

If they are not in the \$PATH, add them in:

```
$ export PATH=$PATH:/path/to/compiler/suite/bin
```
#### **Testing**

Let's compile a simple platform:

```
$ cd /path/to/soclib/platforms/timer_4mips
$ make
[\ldots]$ ./system.x
```
If ever this fails, see if [SoclibConf SoCLib's configuration file] may help you.

You may even want to test more SoCLib:

```
$ cd /path/to/soclib/platforms/
$ make test
```